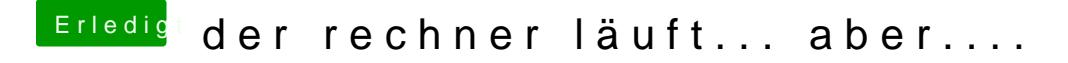

Beitrag von karacho vom 12. November 2019, 16:55

Hast du den Stick auch vorher mit dem Tool formatiert? (beim formatieren das Windowseigene Formatierprogramm auf, das immer canceln).